## **PQI-5884 - Programação Inteira Mista aplicada à Otimização de Processos 3o Período 2023**

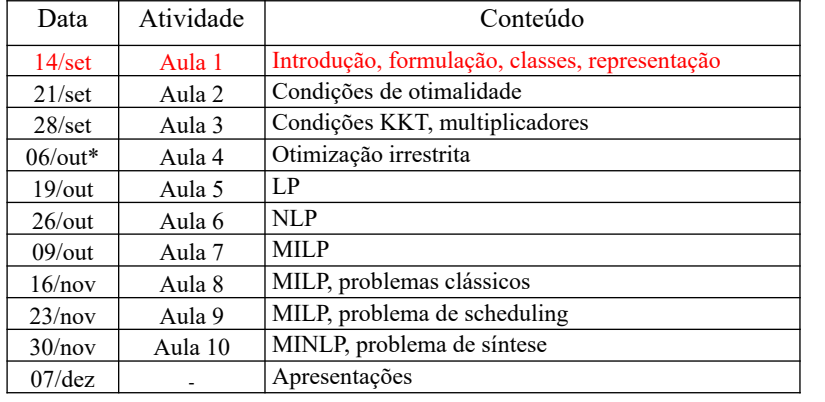

#### **Avaliação**

*M* = 70% *P* + 30% *L*, sendo *P* médias de atividades e *L* nota da monografia (Monografia 20% trabalho + 10% apresentação) (atividades: exercícios semanais no Moodle, total de 10)

## Atividades semanais

- Após cada aula serão fornecidos exercícios para estudo.
- Dentre eles, alguns para entrega e avaliação.
- A entrega será feita no sistema Moodle eDisciplinas.
- Entrega individual.
- Resolução do exercício organizada (enunciado, desenvolvimento, solução), feita a mão ou no computador.
- Código de programação organizado e comentado.

## Trabalho final do curso (Monografia)

- Escolher um **artigo publicado em revista científica indexada** que faça uso de programação matemática (LP, NLP, MILP, MINLP) para resolver um problema de otimização. Preferencialmente uma publicação ligada à sua pesquisa.
- O artigo selecionado deve ser enviado no máximo até a aula 7 (09/out) para aprovação.
- Com base no conteúdo deste curso, apresente um caso de otimização desta publicação, organizado em: 1) Apresentação do problema, 2) Modelagem e otimização, 3) Resultados e discussão.
- Entrega da monografia até a aula 10 (30/nov).
- Apresentações (15 min + 5 min perguntas) em 07/dez. Entrega do arquivo da apresentação.

#### **Bibliografia**

- **Livro Texto:** Gut, J.A.W. Programação matemática para otimização de processos. Edusp, 2021.
- Avriel, M.; Golany, B. Mathematical Programming for Industrial Engineers. Marcel Dekker, 1996.
- Bazaraa, M.S.; Jarvis, J.J.; Sherali, H.D. Linear Programming and Network Flows. 4.ed. Wiley, 2010.
- Bazaraa, M.S.; Sherali, H.D.; Shetty, C.M. Nonlinear Programming. 3.ed. Wiley, 2006.
- Biegler, L.T. Nonlinear Programming, Society for Industrial and Applied Mathematics, 2010.
- Biegler, L.T.; Grossmann, I.E.; Westerberg, A.W. Systematic Methods of Chemical Process Design. Prentice Hall, 1997.
- Chong, E.K.P.; Zak, S.H. An Introduction to Optimization. 2.ed. John Wiley & Sons, 2001.
- Edgar, T.F.; Himmelblau, D.M.; Lasdon, L.S. Optimization of Chemical Processes. 2.ed. McGraw-Hill, 2001.
- Fletcher, R. Practical Methods of Optimization. 2.ed. Chichester, Wiley, 2000.
- Floudas, C.A. Nonlinear and Mixed-Integer Optimization. Oxford University Press, 1995.
- Gill, P.E.; Murray, W.; Wright, M.W. Practical Optimization. Elsevier, 2004.
- Minoux, M. Mathematical Programming. Wiley, 1986.
- Nash, S.G.; Sofer, A. Linear and Nonlinear Programming. McGraw-Hill, 1996.
- Nemhauser, G.L.; Rinnooy-Kan, A.H.G.; Todd, M.J. Handbooks In Operations Research And Managemen Science 1: Optimization. Elsevier, 1989.
- Nemhauser, G.L.; & Wolsey, L.A. Integer and Combinatorial Optimization. Wiley, 1999.
- Rao, S.S. Engineering Optimization: Theory and Practice. 4.ed. Wiley, 2009.
- Ravindran, A.; Ragsdell, K.M.; Reklaitis, G.V. Engineering Optimization. 2.ed. John Wiley & Sons, 2006.
- Taha, H.A. Operations Research: An Introduction. 9.ed. Prentice Hall, 2011. • Turton, R.; Bailie, R.C.; Whiting, W.B.; Shaeiwitz, J.A. Analysis, Synthesis and Design of Chemical Processes. 4.ed. Prentice Hall, 2012.
- Winston, W.L. Introduction to Mathematical Programming: Applications and Algoritms. 2.ed. Duxbury, 1995.
- Winston, W.L. Operations Research: Applications and Algorithms. 4.ed. Thomson Books, 2004.

#### **Conteúdo:**

- 1) Introdução: Abordagem de programação matemática. Aplicações em processos químicos. Formulação. Graus de liberdade. Representações em árvore e rede. Conceitos básicos de otimização. Condições de Karush-Kuhn-Tucker.
- 2) Otimização contínua: Programação Linear (LP), algoritmo simplex. Programação não-linear (NLP), algoritmos de programação linear sucessiva (SLP), programação quadrática sucessiva (SQP) e gradiente reduzido generalizado (GRG). Estratégias para formulação de modelos.
- 3) Otimização discreta: Modelagem de decisões discretas usando variáveis binárias, lógica proposicional. Programação mista inteira e linear (MILP), problemas clássicos MILP, algoritmo branch & bound. Programação mista inteira e nãolinear (MINLP), algoritmos de decomposição.
- 4) Aplicações em otimização de processos: Planejamento e programação de produção (planning and scheduling). Síntese de processos (process synthesis).

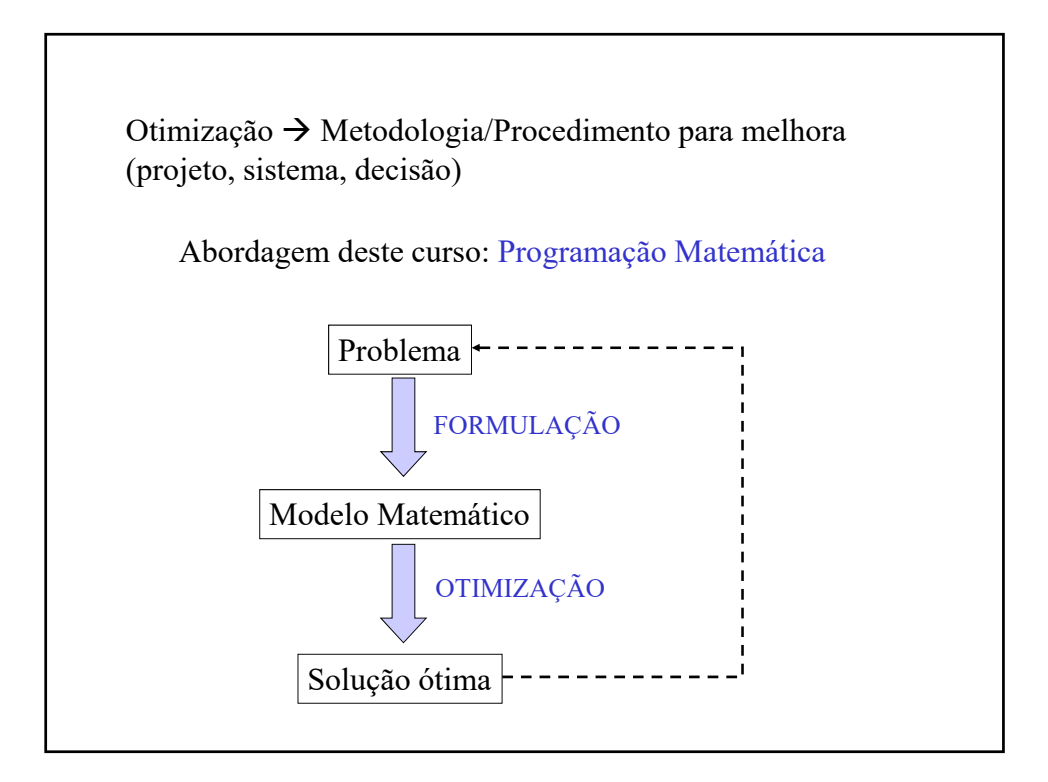

# **Otimização: Aplicações em Processos Químicos**

- 1) Projeto
- 2) Síntese
- 3) Planejamento e programação
- 4) Controle e operação
- 5) Ajuste de modelos

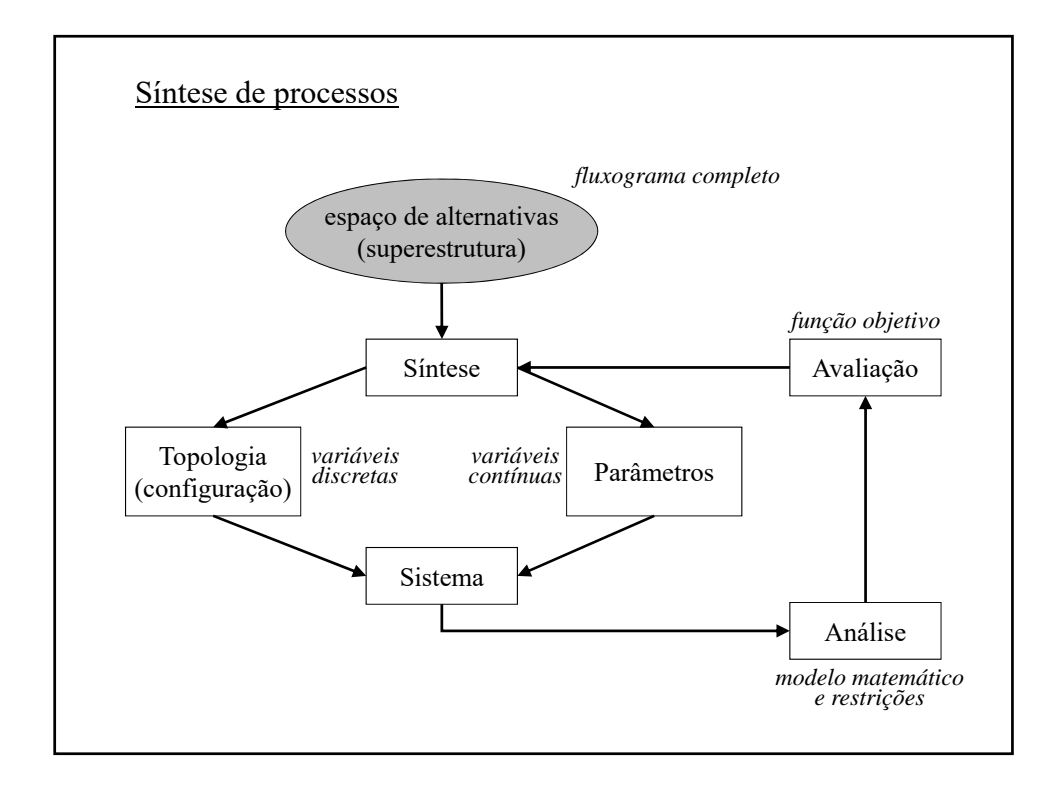

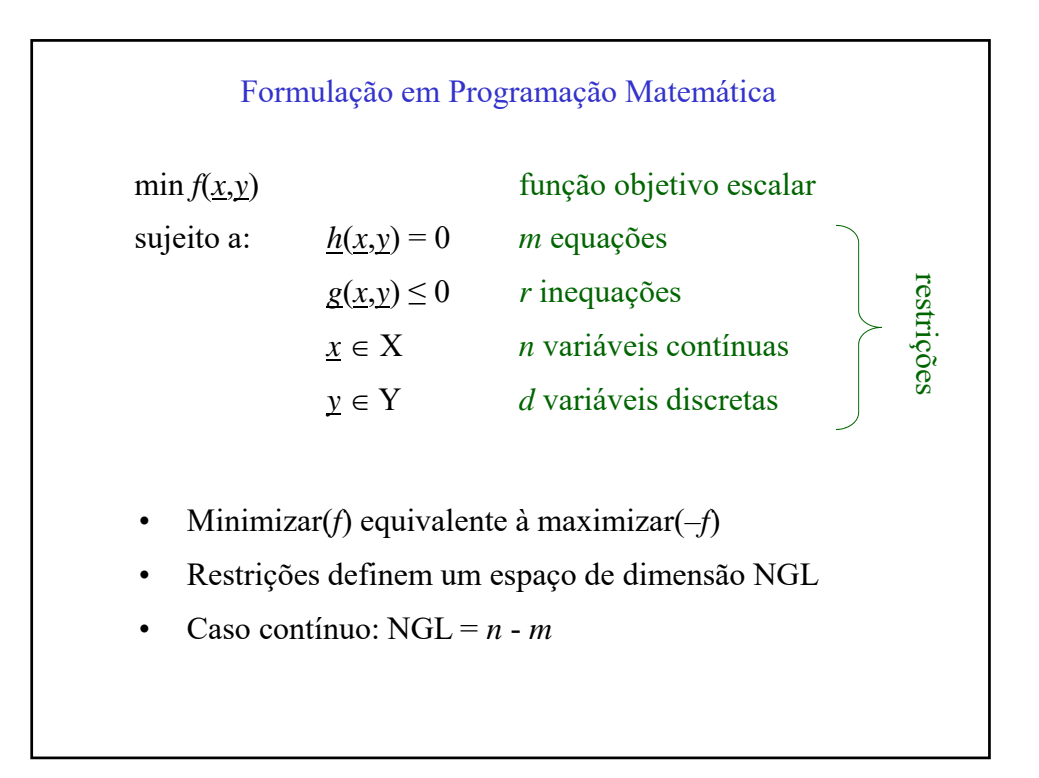

Múltiplos objetivos?  $\min f_1(\underline{x}, \underline{y}), f_2(\underline{x}, \underline{y}), \ldots, f_s(\underline{x}, \underline{y})$ a) Escolher um objetivo principal e restringir os outros objetivos a valores toleráveis: min  $z = f_q(\underline{x}, \underline{y})$ s.a.  $f_i(\underline{x}, \underline{y}) \le f_i^{UP}$   $i = 1, 2, ...$  *s*; com  $i \ne q$ b) Ponderar os objetivos em uma função única  $\min z = \sum_{i=1}^{s} w_i f_i (x, y)$  $\sum_{i=1}$   $w_i$   $f_i$ .

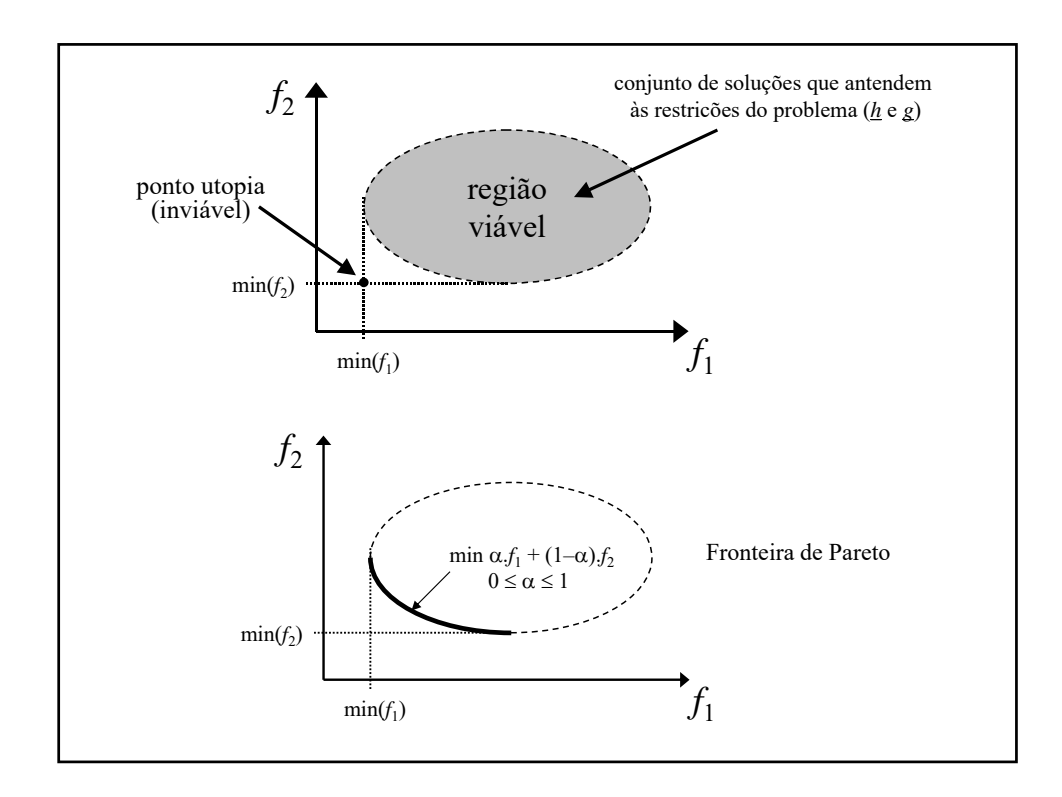

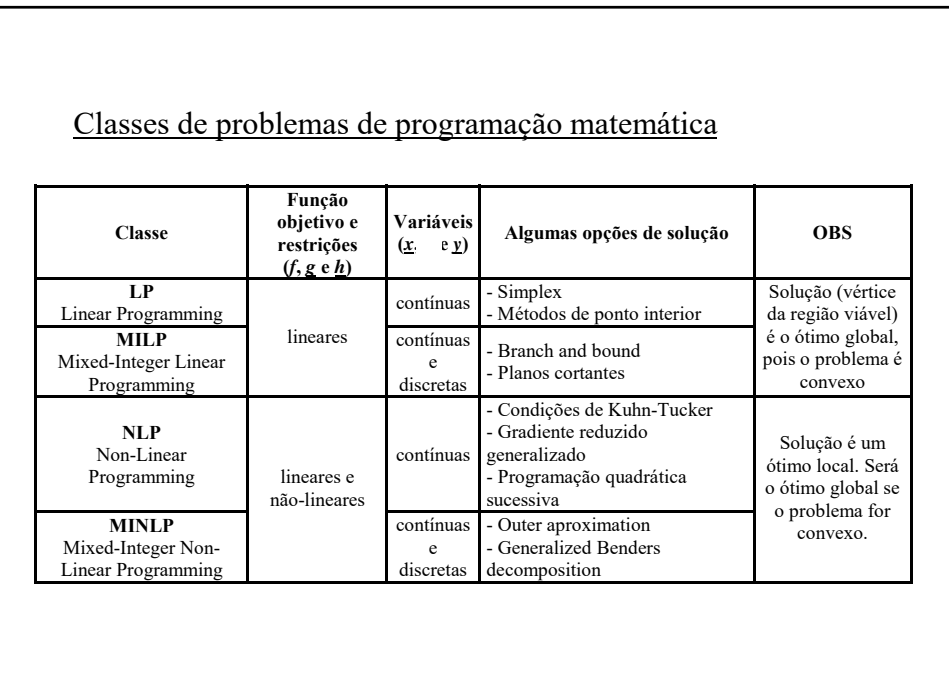

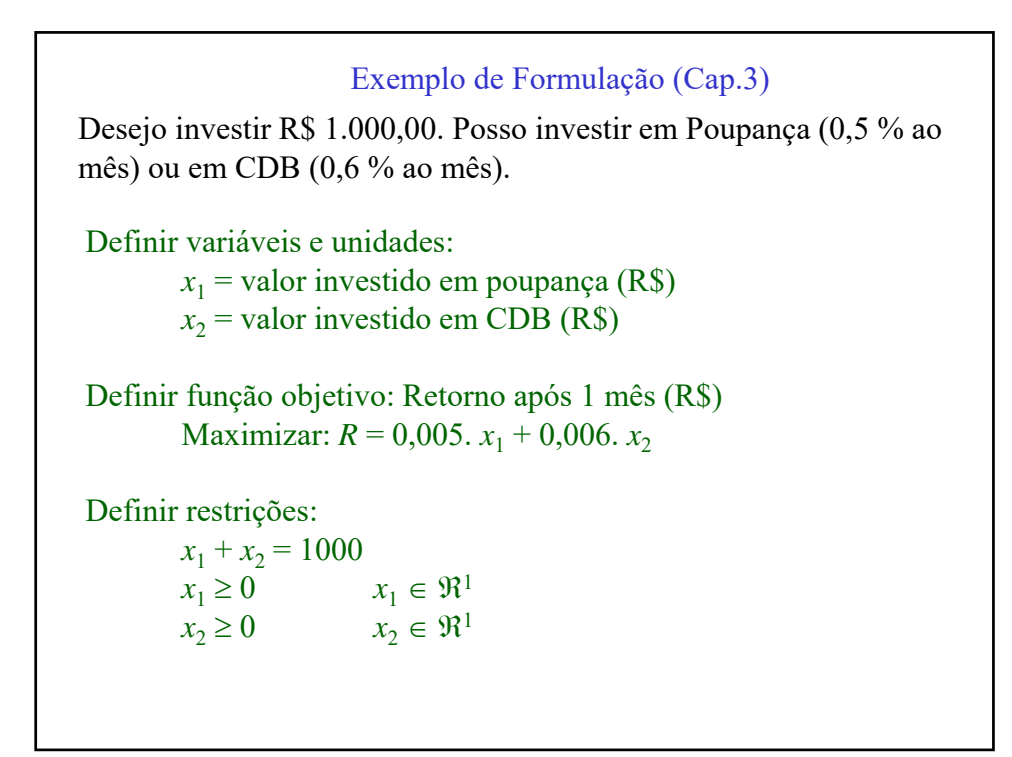

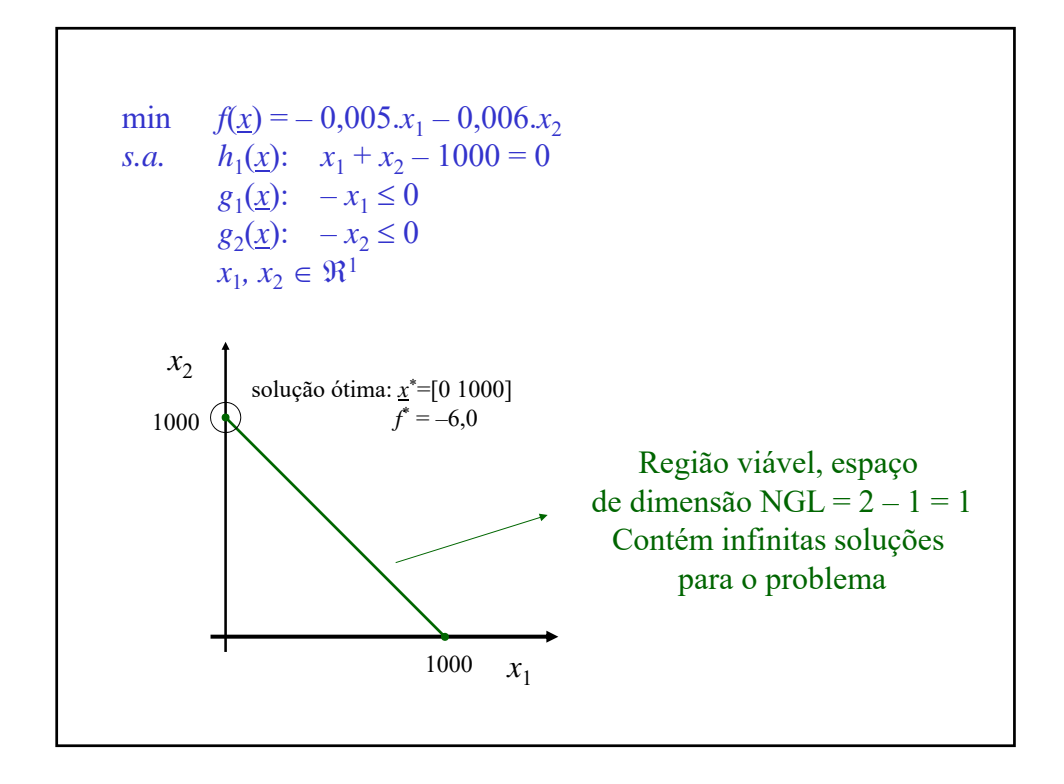

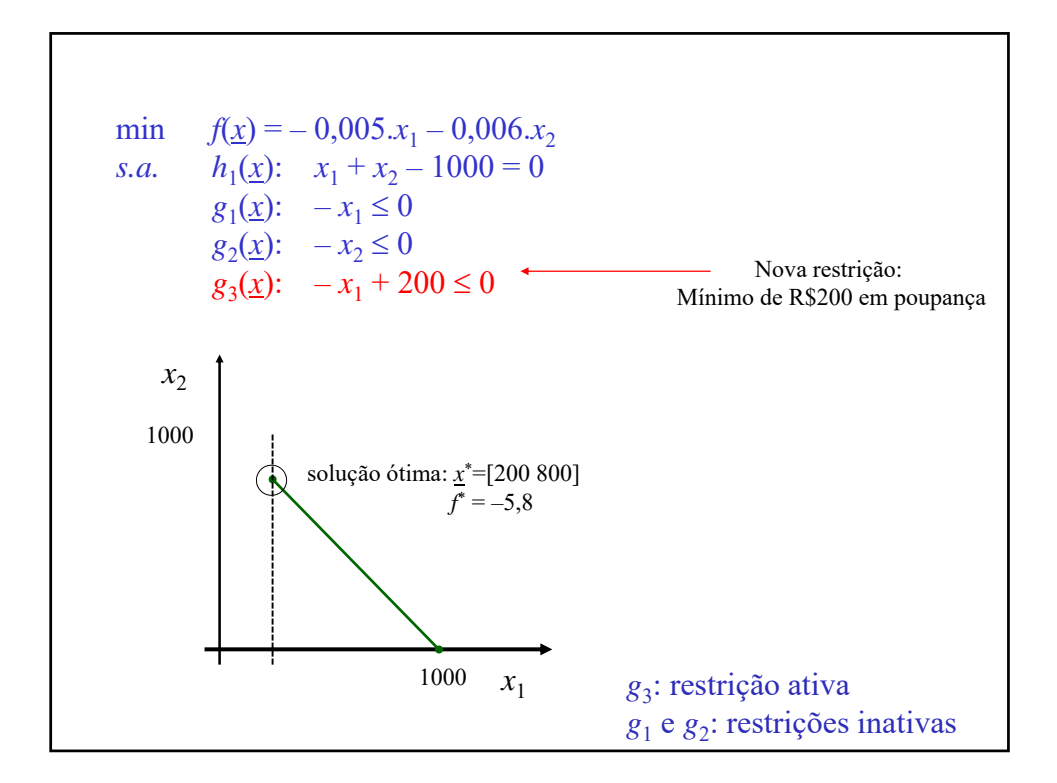

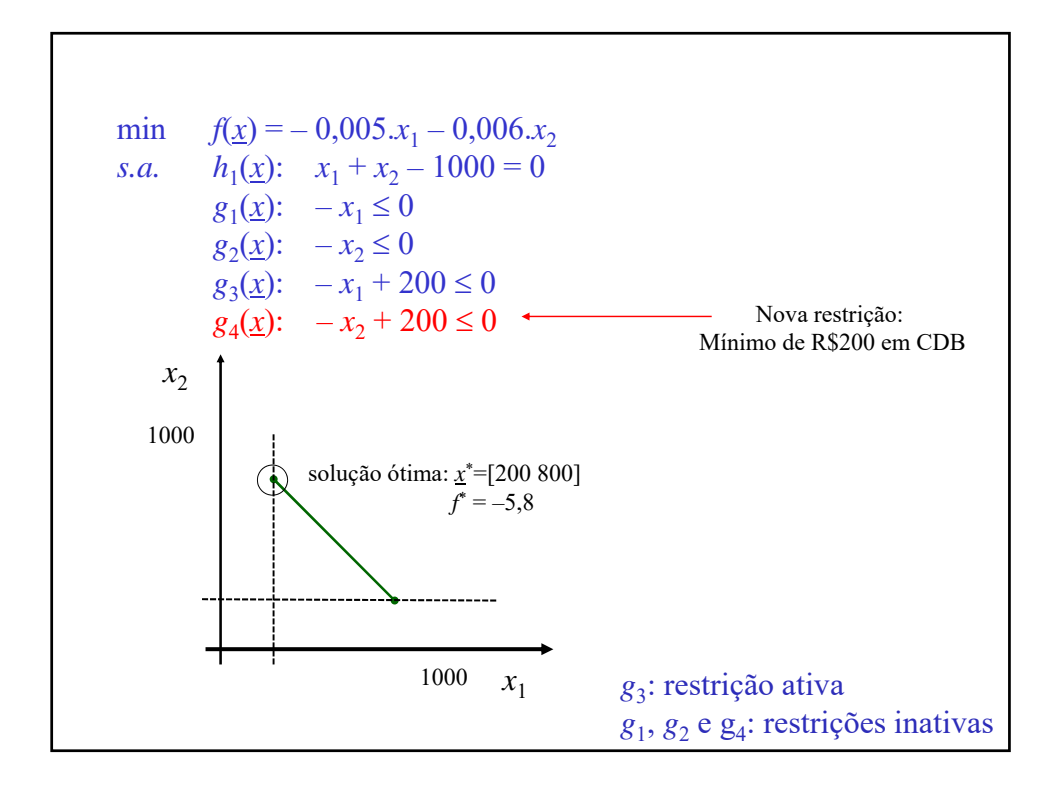

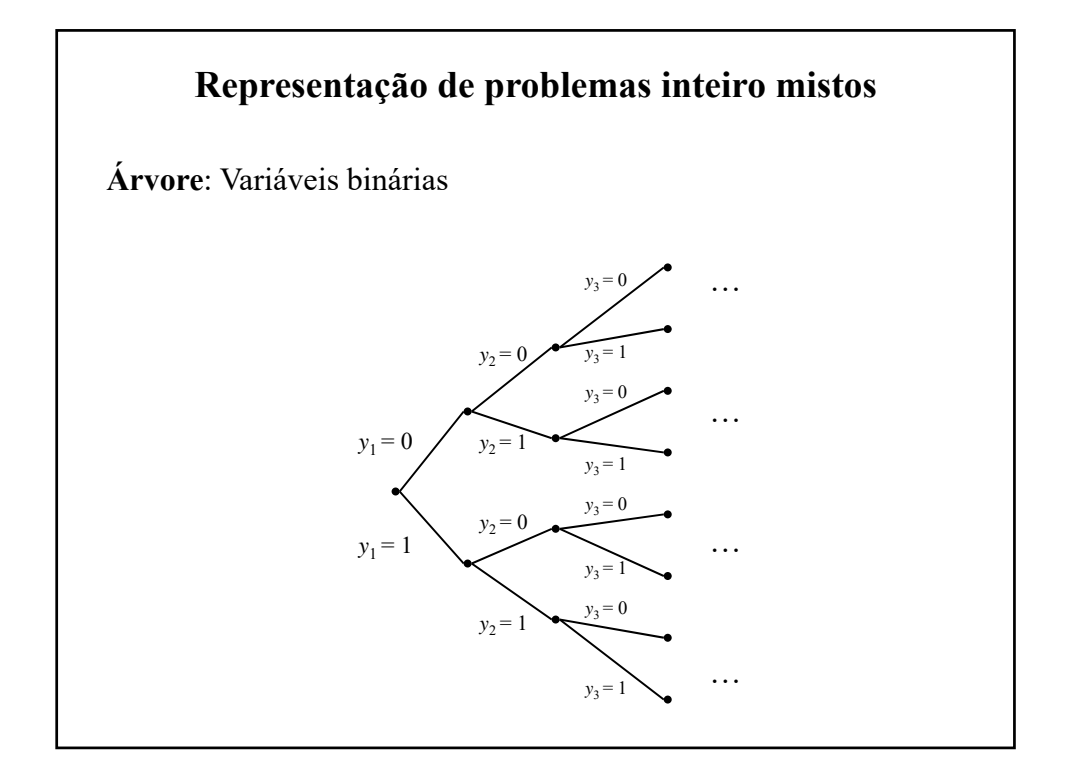

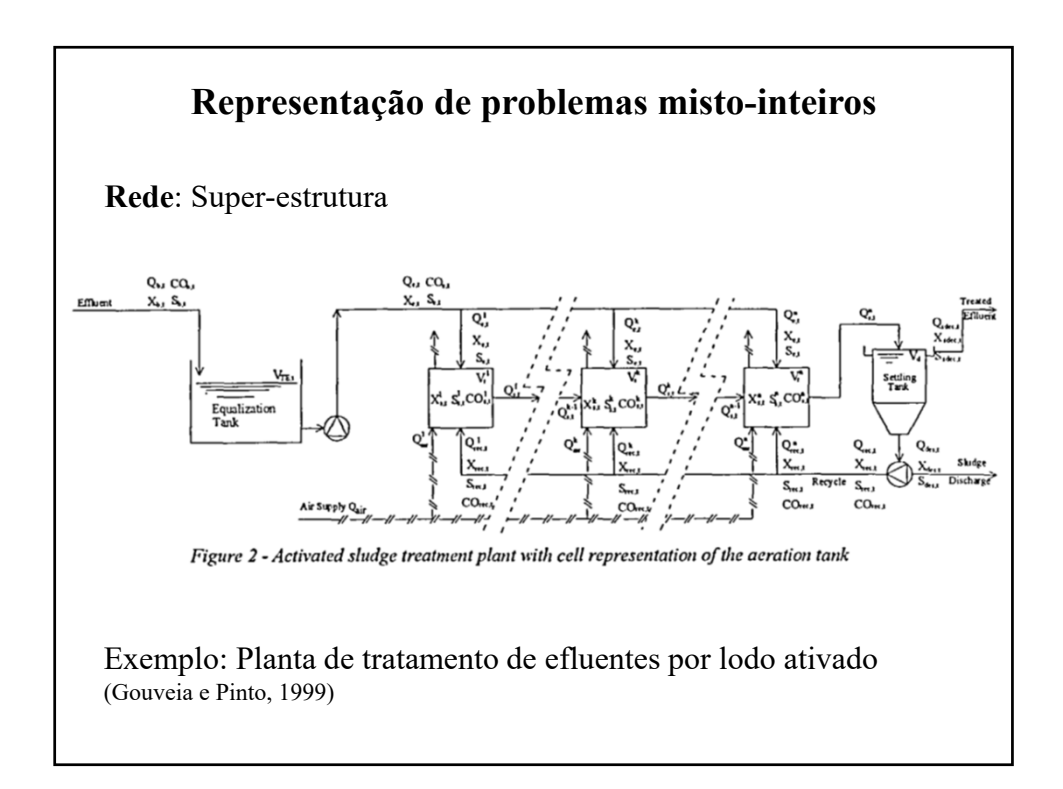

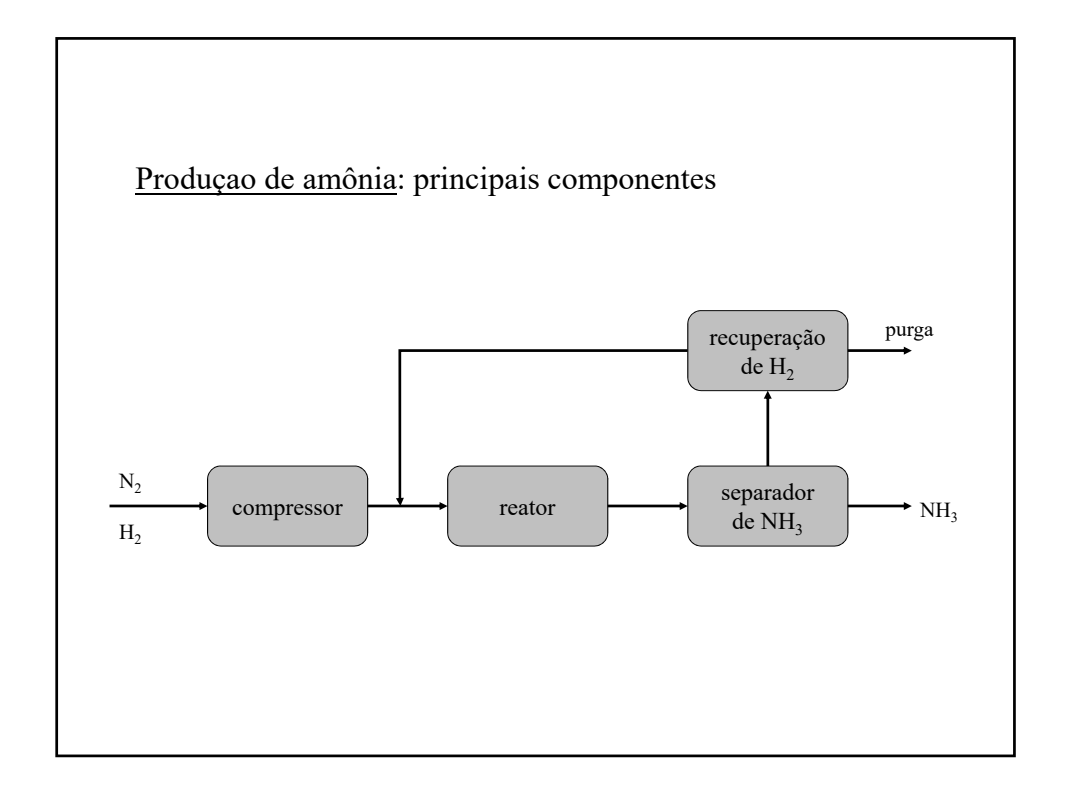

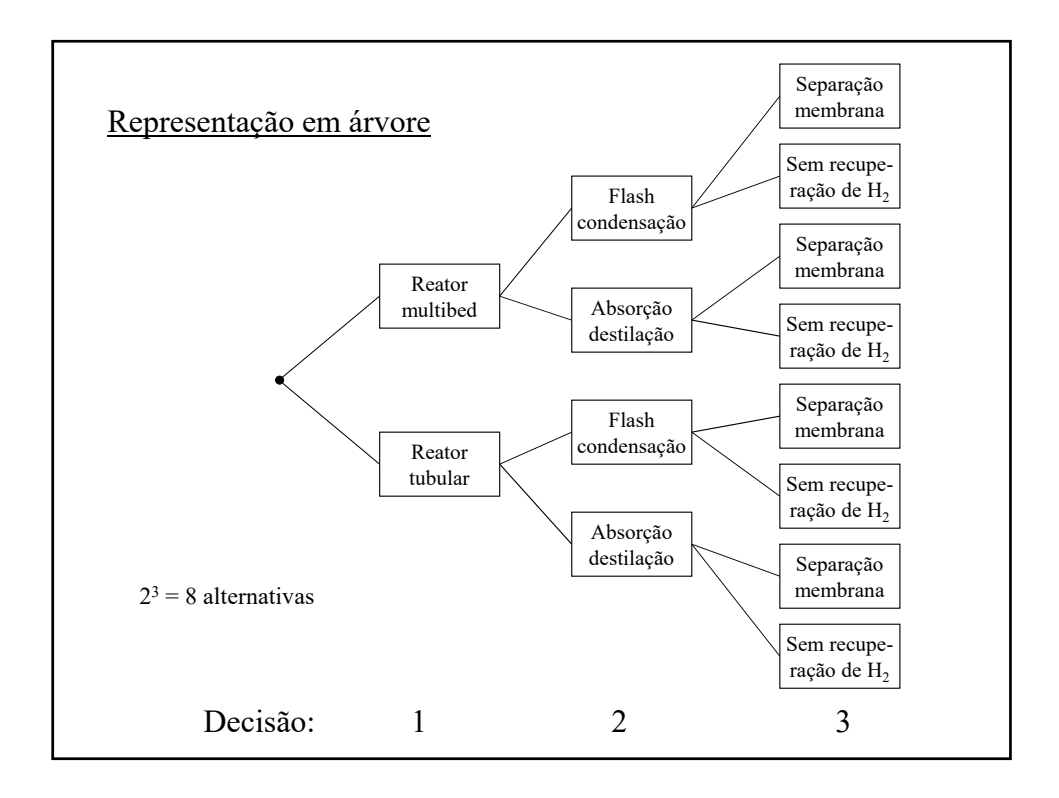

10

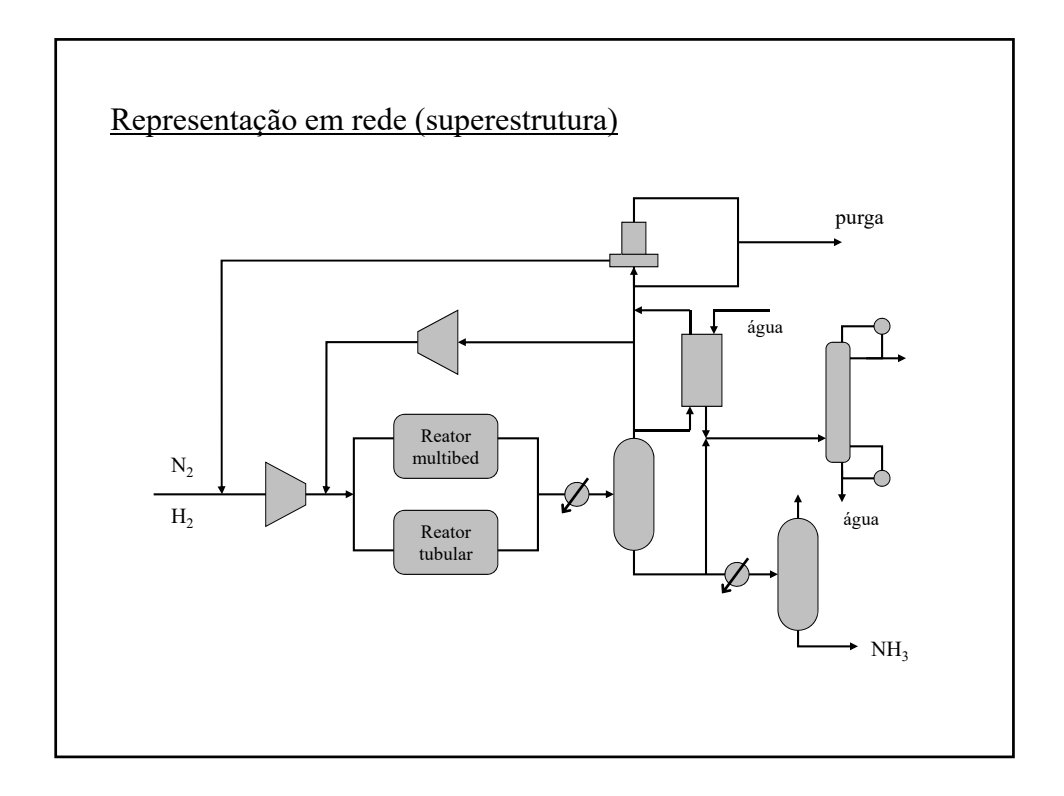

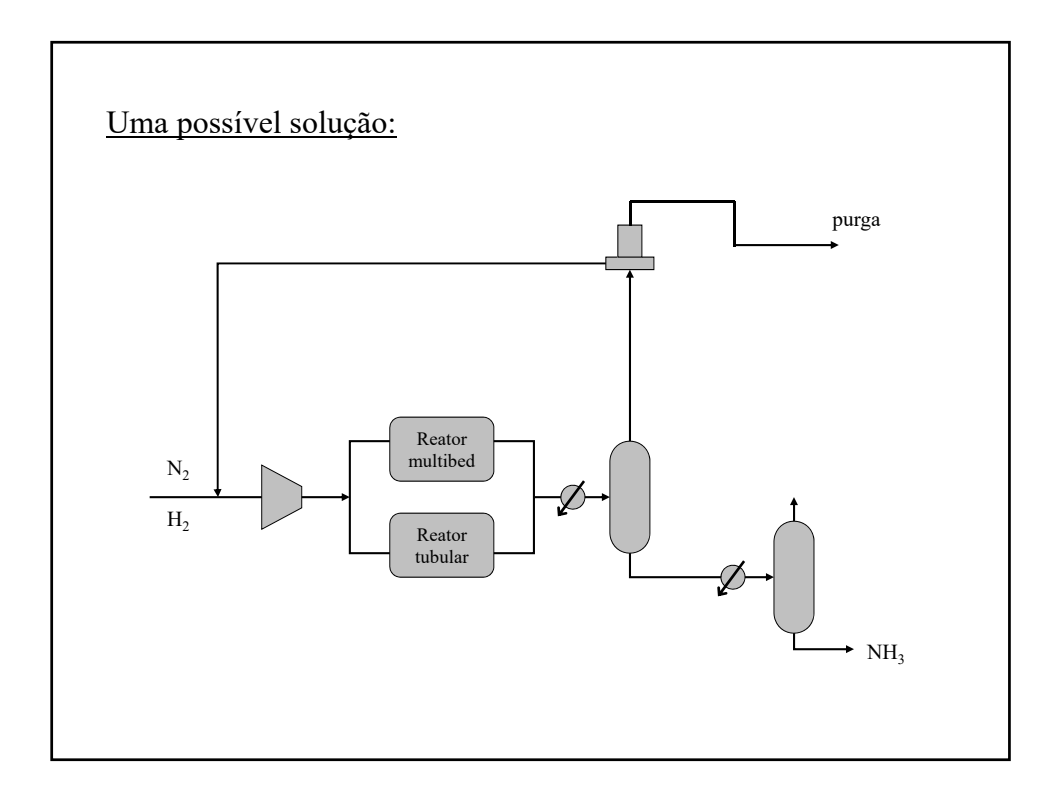

### Exemplo: Seleção de Reatores (p.169-182)

Deseja-se fabricar o produto B com uma produção de 10 kmol/h, a partir da matéria-prima A (custo de 5,0 \$/kmol). Tem-se dois reatores disponíveis, já existentes: 1 e 2. O reator 1 tem um custo operacional maior, mas fornece uma conversão molar de 80,0% de A em B, enquanto o reator B tem menor custo operacional e conversão de 66,7%.

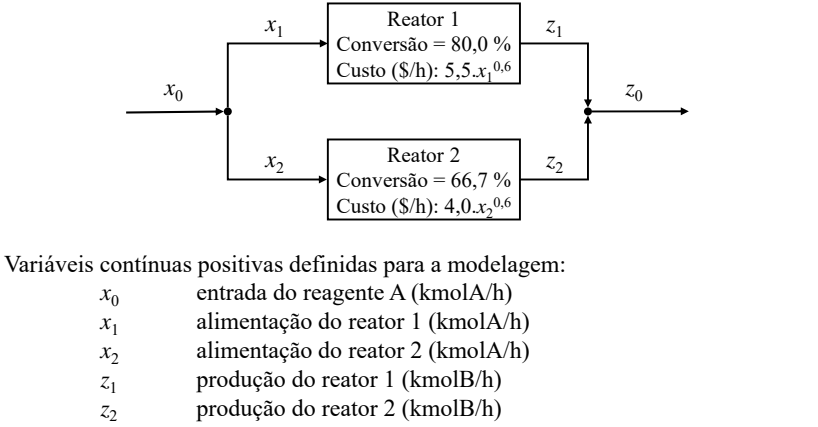

*z*<sub>0</sub> saída do produto B (kmolB/h)

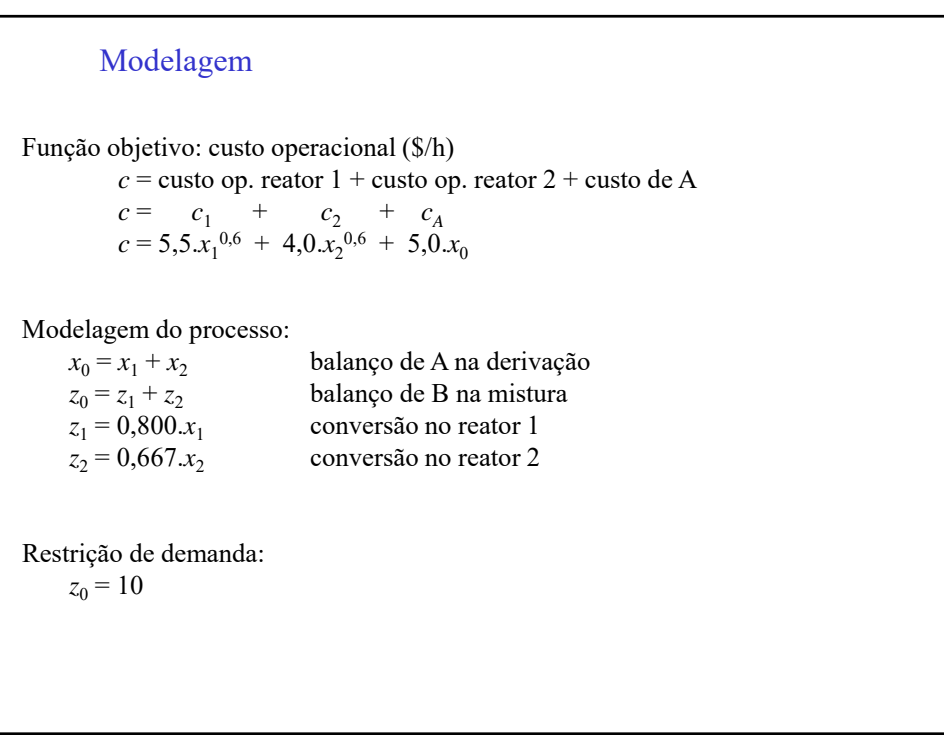

min  $c = 5,5.x_1^{0,6} + 4,0.x_2^{0,6} + 5,0.x_0$ s.a.:  $x_0 - x_1 - x_2 = 0$  $z_0 - z_1 - z_2 = 0$  $z_1 - 0,800.x_1 = 0$  $z_2 - 0.667.x_2 = 0$  $z_0 - 10 = 0$  $x_0, x_1, x_2, z_0, z_1, z_2 \geq 0, \in \mathbb{R}^1$  $NGL = 6 - 5 = 1$ Formulação NLP - Programação Não Linear

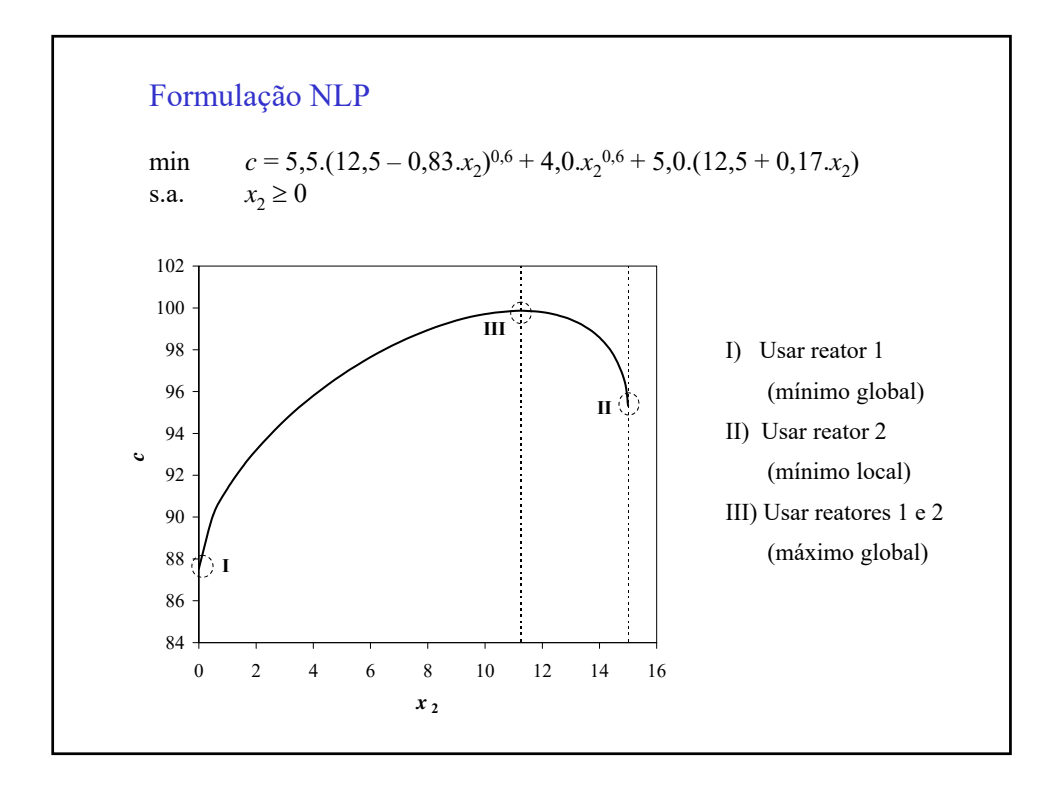

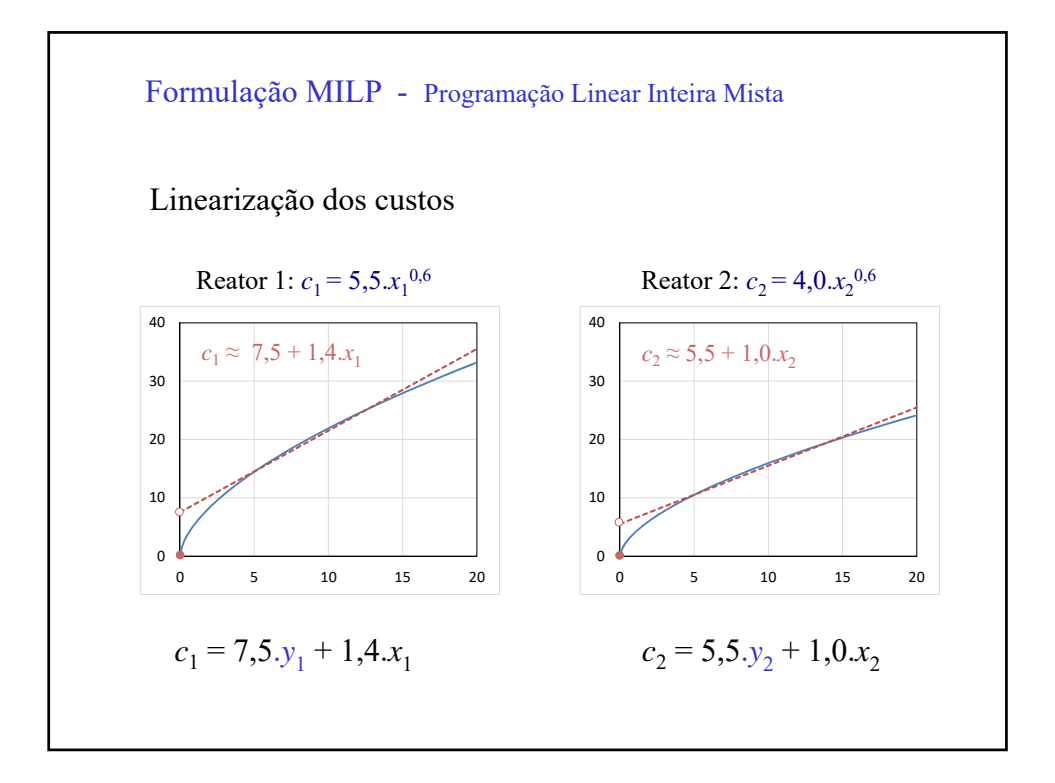

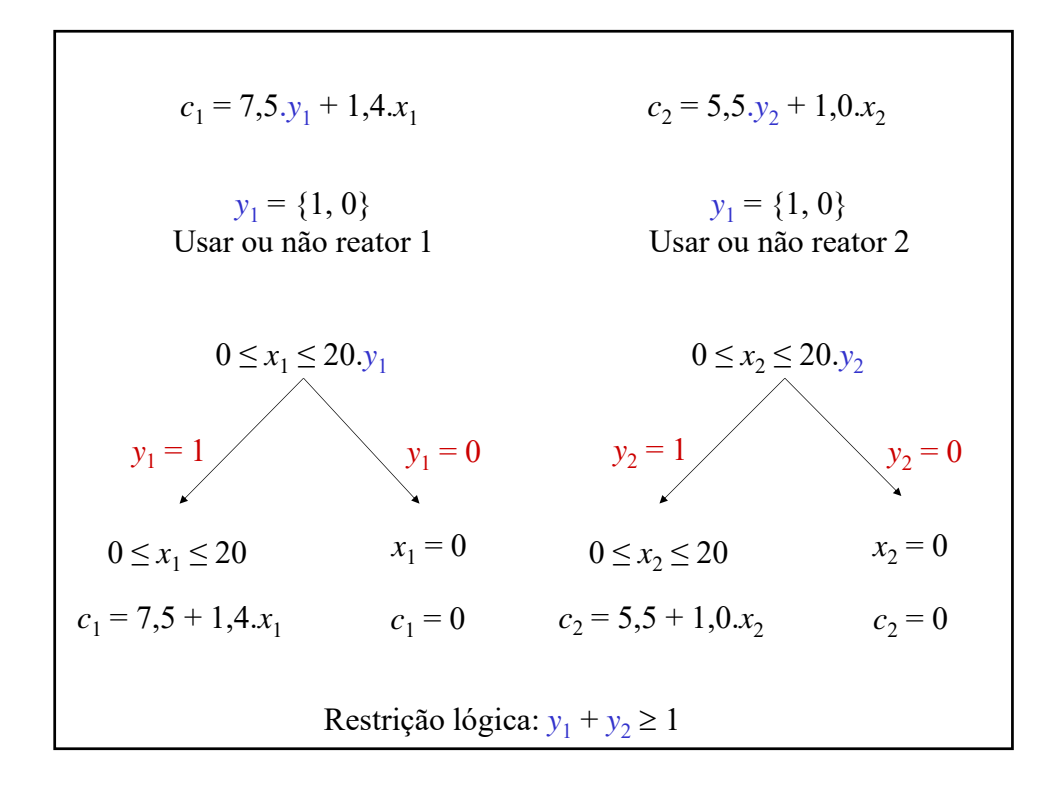

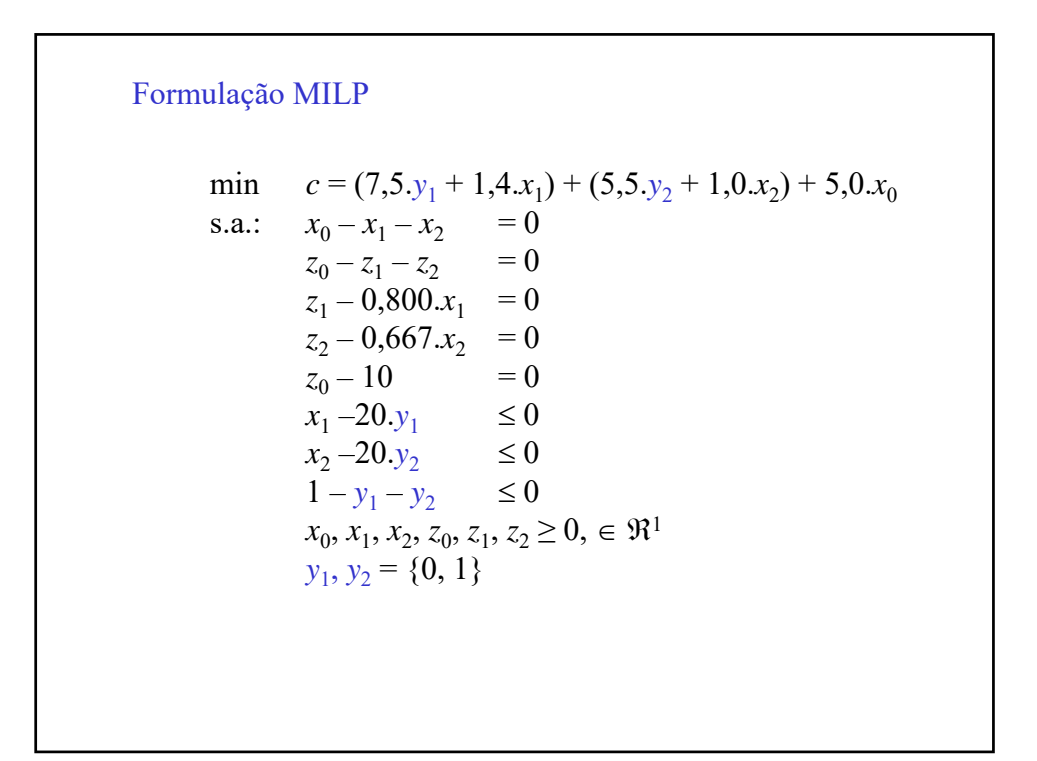

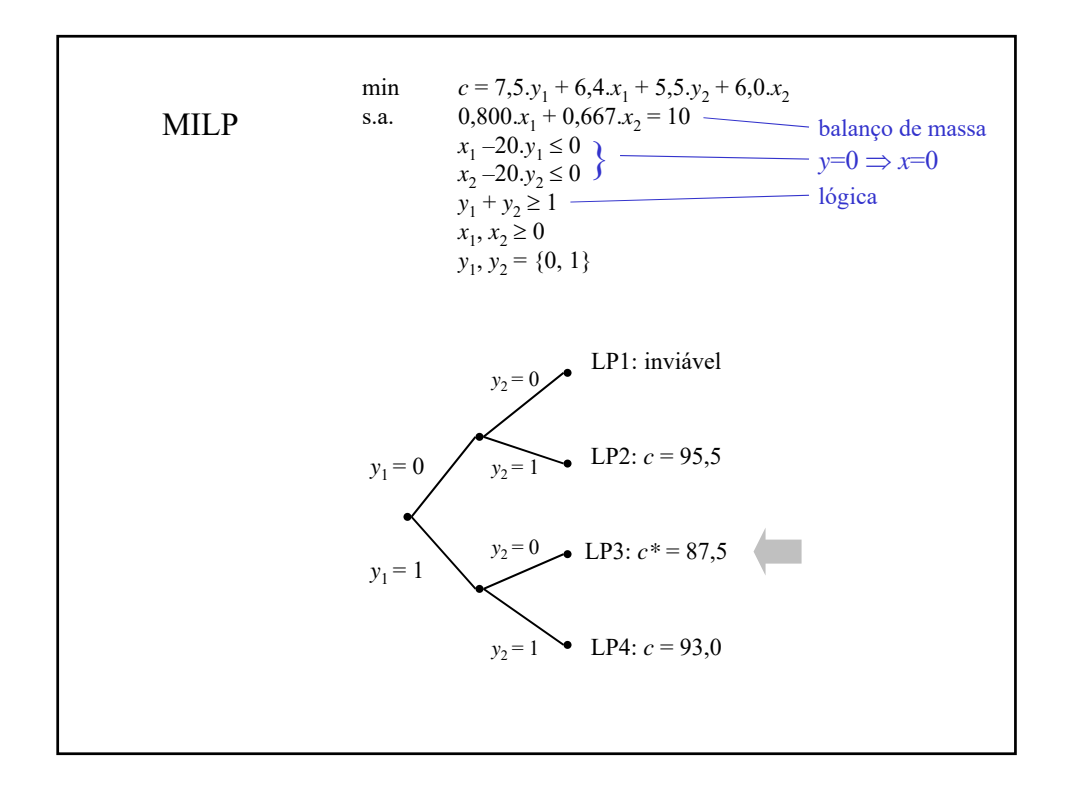